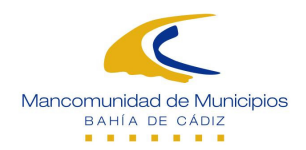

# **ANUNCIO DE LICITACIÓN CONTRATO MENOR**

### 1) ENTIDAD ADJUDICADORA.

- a) Organismo: Mancomunidad de Municipios de la Bahía de Cádiz.
- b) Dependencia que tramita el expediente: Gerencia.
- c) Obtención de documentación e información:
	- 1) Dependencia: Gerencia
	- 2) Domicilio: Nuevo Estadio Ramón de Carranza. Plaza Madrid S/N. Edificio Torresur, 5ª planta.
	- 3) Localidad y Código Postal: Cádiz, 11010.
	- 4) Teléfono: 956290660
	- 5) Telefax: 956272114
	- 6) Correo Electrónico: gerencia@mancobahia.es
	- 7) Perfil contratante: www.bahiadecadiz.es
- d) Número de expediente: 13/2015

## 2) OBJETO DEL CONTRATO:

- a) Tipo: Servicios.
- b) Descripción: Servicio de Mantenimiento integral preventivo para el Sistema automático de lectura de matrículas del vehículo Prevencar.
- c) Lugar de ejecución/entrega: Mancomunidad Bahía de Cádiz.
- d) Plazo ejecución: UN año.

#### 3) TRAMITACIÓN Y PROCEDIMIENTO DE ADJUDICACIÓN:

- a) Procedimiento: CONTRATO MENOR
- b) Criterios de Adjudicación:
	- 1) Meior oferta económica.

## 4) VALOR ESTIMADO DEL CONTRATO Y PRESUPUESTO MÁXIMO DE LICITACIÓN:

VALOR ESTIMADO DEL CONTRATO (IVA EXCLUIDO): TRES MIL QUINIENTOS EUROS (3.500,00 €) IVA APLICABLE (21%): SETECIENTOS TREINTA Y CINCO EUROS (735,00 €). TOTAL: CUATRO MIL DOSCIENTOS TREINTA Y CINCO EUROS (4.235,00 €).

## 5) PRESENTACIÓN DE OFERTAS O SOLICITUDES DE PARTICIPACIÓN:

a) Fecha Límite de presentación: El plazo será de 15 días naturales a contar desde la publicación de este anuncio en el perfil del contratante. Si el final del plazo coincide en sábado o festivo, éste se trasladará al primer día hábil siguiente. Las ofertas se presentarán antes de las 14:00 horas del último día del plazo de licitación.

Fecha publicación anuncio: 11 de Marzo de 2015, es decir, el plazo de presentación de ofertas finalizará el día 26 de Marzo de 2015 a las 14:00 h.

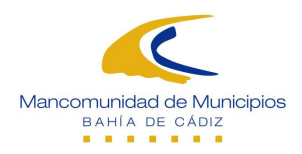

- b) Modalidad de presentación:
	- 1) En mano en la sede social de la Mancomunidad.
	- 2) Por correo dentro del plazo señalado en el anuncio de licitación, adecuándose la presentación al procedimiento establecido en al art.80 del Real Decreto 1098/2001 de 12 de Octubre, por el que se aprueba el Reglamento General de la Ley de Contratos de las Administraciones Públicas.
	- 3) Por correo electrónico en la siguiente dirección: gerencia@mancobahia.es
- c) Lugar de Presentación:
	- 1) Dependencia: Mancomunidad de Municipios Bahía de Cádiz.
	- 2) Domicilio: Nuevo Estadio Ramón de Carranza. Plaza Madrid S/N. Edificio Torresur, 5ª planta.
	- 3) Localidad y código postal: Cádiz, 11010.
	- 4) Correo electrónico: gerencia@mancobahia.es

Cádiz, a 11 de Marzo de 2015